**ThunderSoft GIF To Video Converter Полная версия Скачать**

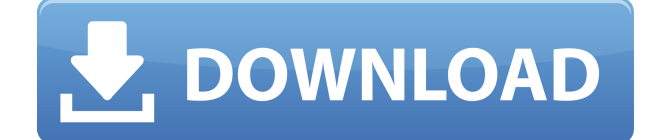

## **ThunderSoft GIF To Video Converter Crack + Activation Code PC/Windows [March-2022]**

ThunderSoft GIF to Video Converter For Windows 10 Crack для Mac — это простой способ конвертировать GIF-файлы на Mac. Теперь вы можете конвертировать файлы GIF с великолепным стилем. Вот некоторые особенности ThunderSoft GIF to Video Converter Download With Full Crack для Mac: 1. Копируйте, конвертируйте, захватывайте и редактируйте Этот мощный инструмент Mac GIF для видео поможет вам легко, быстро и плавно конвертировать GIF в видео. Благодаря удобному интерфейсу вы можете быстро и легко добавлять файлы, задавать параметры, предварительно просматривать видео и свободно выбирать выходные форматы. 2. Мощные функции Этот конвертер Mac GIF в видео предоставляет несколько функций, в том числе: Захват — выберите несколько GIF-файлов за один раз или перетащите их прямо в программу. Вы можете использовать предварительный просмотр, чтобы проверить качество импортированных GIFфайлов и видео. Обрезка. Кадры ваших любимых GIF-файлов можно обрезать автоматически. Эта функция удобна вам для удаления ненужных кадров из клипа. Вы можете отрегулировать обрезанные кадры, используя смещение обрезки или длину обрезки. Редактировать. Вы можете настроить частоту кадров, количество кадров в секунду, изменить размер, повернуть, настроить цвет, обрезать, яркость, добавить водяной знак и т. д. с помощью встроенных функций редактирования. Выходные форматы. Если вы хотите выводить видео в видеоформаты, такие как AVI, MP4, WMV, MKV, FLV, MOV или MPG, вы

можете установить его, нажав кнопку «Добавить файлы». 3. Упаковка файлов GIF Этот конвертер Mac GIF в видео может упаковывать несколько файлов GIF в одно видео. Вы можете выбрать один или несколько GIF-файлов для преобразования или импортировать папку, чтобы включить все изображения в один пакет. 4. Совместимость с Mac OS ThunderSoft GIF to Video Converter For Windows 10 Crack для Mac полностью совместим с Mac OS. Он может работать на всех компьютерах Mac, как на компьютерах Mac с технологией Intel, так и на компьютерах Mac с технологией PowerPC. Системные Требования: Mac OS X 10.10 или новее или Windows7 или новее Двухъядерный с тактовой частотой 1 ГГц или выше 512 МБ или выше 1 ГБ или больше 3 ГБ или выше ThunderSoft GIF to Video Converter для Mac — это простой способ конвертировать GIF-файлы на Mac. Теперь вы можете конвертировать файлы GIF с великолепным стилем. ThunderSoft GIF to Video Converter для Windows нечему завидовать, когда речь идет как о функциональности, так и об интерфейсе. Но, как и любой подобный инструмент, программа не предлагает вам многого, чтобы выделить ее среди других продуктов на рынке. С одной стороны, это

#### **ThunderSoft GIF To Video Converter Crack**

ThunderSoft GIF to Video Converter — это интуитивно понятная программа, которая, как следует из названия, может использоваться для преобразования GIF-анимации в видео различных форматов. Он предлагает поддержку AVI, MP4, WMV, MKV, FLV, MOV и MPG. Помимо GIF, инструмент также может читать фотографии BMP, PNG, JPEG и JPG. Быстрая настройка и интуитивно понятный графический интерфейс Программа распаковывается быстро и без проблем. Его интерфейс довольно удобен, представлен простым окном с четкой структурой, где GIF-файлы можно добавить в список задач только с помощью файлового браузера, поскольку поддержка перетаскивания не предусмотрена. Поддерживается пакетная обработка, что означает, что вы одновременно конвертируете несколько изображений в несколько видео, чтобы сократить общую продолжительность задачи. Список задач показывает имя, формат вывода по умолчанию, количество кадров, размер и полный путь для каждого изображения. Помимо указания выходного каталога и формата видео, вы можете указать имя файла, извлечь серийный номер изображения (в одиночном или пакетном режиме) и открыть папку назначения. Настройка параметров вывода Что касается параметров аудио и видео, то можно выбрать кодировщик, частоту кадров, размер, битрейт, скорость, цвет фона и музыку. Кроме того, вы можете настроить качество изображения и использовать собственные логотипы. Изменения применимы ко всем изображениям или только к выбранному в данный момент. Оценка и заключение Задачи выполняются быстро, при этом загрузка процессора и оперативной памяти минимальна. Инструмент не зависал, не вылетал и не выдавал сообщений об ошибках во время нашей оценки, и он создавал качественные видеоролики. В общем, ThunderSoft GIF to Video Converter предлагает

простое решение для создания видео из GIFанимации и других типов изображений. ThunderSoft GIF to Video Converter — удобный инструмент, позволяющий создавать видео из GIFанимации без потери качества. Программа поддерживает все популярные форматы видео и позволяет добавлять нужные изображения в список задач. Вы можете легко настроить его дополнительные параметры, чтобы превратить GIF-файлы в различные видео. Ключевая особенность: • Поддержка всех популярных видеоформатов, таких как AVI, MOV, MP4, MKV, FLV, WMV и других. • Добавьте файлы GIF в список задач, чтобы начать преобразование. • Установите выходной формат, частоту кадров, аудио/видео кодек и режим канала. • Установите параметры кодирования, такие как битрейт, видео 1eaed4ebc0

# **ThunderSoft GIF To Video Converter With License Key [Win/Mac]**

ThunderSoft Video Converter — это эффективный инструмент, который может конвертировать видео и аудио в популярные форматы и фильмы. Он может создавать файлы в трех разных разрешениях (SD, HD и 4K) и трех разных форматах (AVI, MP4 и MKV) из одного видеоисточника. Он поддерживает более 150 видео и аудио форматов. Это также позволяет пользователям легко настраивать выходной файл. Например, видео- и аудиофайлы можно объединить в один файл или сохранить в формате фильма и/или кодеке MP3. С помощью полноэкранного предпросмотра есть возможность быстро редактировать, добавлять и заменять файлы. Он также поддерживает пакетное преобразование и преобразование нескольких файлов одновременно. Пакетное преобразование видео и аудио файлов ThunderSoft Video Converter — хорошее приложение для конвертирования видео и аудио файлов. Он может конвертировать как видео, так и аудио файлы в разные форматы и форматы. Функция быстрого и эффективного преобразования упрощает пакетное преобразование нескольких файлов. Вы можете конвертировать, конвертировать и конвертировать видео и аудио файлы легко и быстро. Преобразование видео и аудио поддерживается для следующих файлов: AVI, MP4, MKV, FLV, WAV, MP3, AVI, MP4, MKV, FLV, WAV и MP3. Он поддерживает следующие форматы видео: MOV, AVI, MP4, MKV, FLV, WMV и MPEG. Он также поддерживает следующие аудиоформаты: WAV, MP3, OGG Vorbis, AAC, FLAC, M4A, RA и APE. Он

поддерживает следующие размеры видео: SD (480x360), HD (720x540), HD (1280x720), HD (1920x1080) и 4K (3840x2160). Он поддерживает следующие форматы аудио: SD (160K), HD (320K) и 4K (640K). Тип выходного файла может включать: 1. Фильм 2. Анимация 3. Слайд-шоу из фотографий 4. Мультиизображение 5. JPG, BMP, PNG 6. Гифка Что касается параметров аудио и видео, то можно выбрать кодировщик, частоту кадров, размер, битрейт, скорость, цвет фона и музыку. Кроме того, вы можете настроить качество изображения и использовать собственные логотипы. Изменения применимы ко всем изображениям или только к выбранному в данный момент. 1. Установите настройки видео и звука Это очень легко установить

## **What's New In?**

Приложение позволяет конвертировать видео в формат GIF. Он предоставляет три удобных инструмента: Convert, Make Animated GIF и Create Animated GIF. Кроме того, вы можете просматривать видео в виде GIF-анимации. Описание: Excel Downloader, также известный как расширенный загрузчик, представляет собой мощный и простой в использовании менеджер загрузок, который поможет вам загружать и хранить файлы с максимальной скоростью. Инструмент ведет учет ваших действий, так что вы можете возобновить частично загруженный файл в любое время. Особенности включают управление

возобновлением и загрузкой. Описание: Параллельные и последовательные порты, ROM/FLASH и USB Flash Drive были добавлены в список пакетной обработки, чтобы упростить обработку нескольких файлов одной командой. Программа совместима практически со всеми ОС, т.е. DOS, Win98/ME/2000/XP, Linux и Ubuntu. Описание: HD Video Converter Ultimate — это комплексный и простой в использовании инструмент для работы с видео. Это позволяет конвертировать практически любой тип видео на лету. Программа работает на Windows 7 64-bit и выше. Полная поддержка: HD Video Converter Ultimate поддерживает практически все медиаформаты, включая HD-видео. Он может воспроизводить более 500 аудио- и видеоформатов, включая 3GP, 3G2, AVI, ASF, DAT, MP4, MOV, WMV, MKV, RM, RMVB, VOB, FLV, MP3, AAC, AC3, M4A, OGG, AIFF, AU, FLAC, LPCM, MPC, MP2, MP3, RA, RAM, S3M, SMA, SPEEX, WAV, WMA и многие другие. Это единственный конвертер, который поддерживает пакетное преобразование. Более мощные и простые в использовании инструменты редактирования Среди инструментов редактирования вы можете обрезать ненужные видеокадры, обрезать сцену, применить наложение текста и настроить яркость / контрастность / насыщенность / оттенок / гамму и громкость звука в соответствии с вашими потребностями. Кроме того, вы можете добавлять специальные эффекты, такие как размытие, водяной знак и так далее. Расширенные настройки: HD Video Converter Ultimate предлагает пользователю множество гибких настроек для управления качеством видео и звука. Описание: Мгновенно создавайте и конвертируйте видео в формат Flash (.SWF).Другие размеры

поддерживаются для формата файлов Flash. Работает только на Mac OS X 10.4 или выше (CS4 и выше).

## **System Requirements:**

Поддерживаемые операционные системы: Mac OS X (10.4.1 или более поздняя версия) и Windows 2000/XP/Vista/7/8/8.1/10 (32-разрядная и 64 разрядная версии) Для настройки требуется USBклавиатура и мышь. Минимальные системные требования: Mac OS X (10.4.1 или более поздняя версия) и Windows XP/2003/Vista/7/8/8.1/10 (32 разрядная и 64-разрядная версии) Для настройки требуется USB-клавиатура и мышь. Минимальная система

Related links: